## Windows Malware Investigations [no assembly required]

# **BLACK HILLS**

**Information Security** 

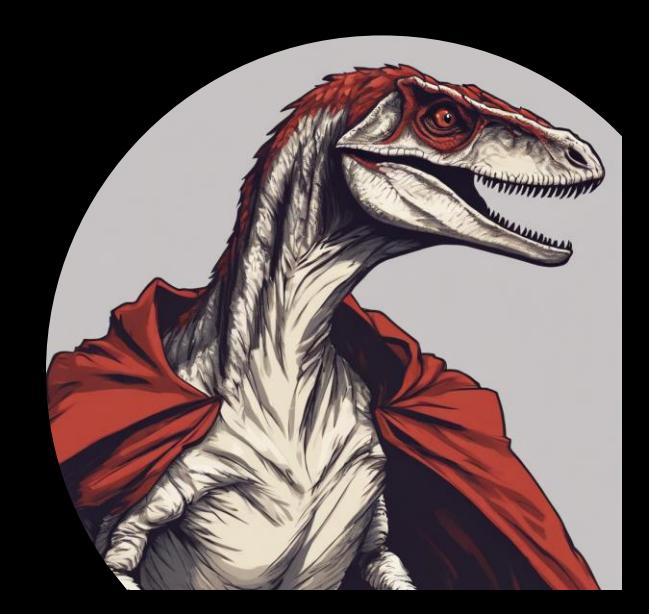

#### "We were targeted by a sophisticated, advanced persistent threat."

~Recently Breached Company [press release]

[for sale..."ocean front property" in Arizona]

#### "Most hackers suck."

~A Reynolds [VP of IT]

["You still want to buy our AI/ML, next-gen EDR...right?"]

Agenda/Schedule [Session Length: 1 hour]

- Introduction
- Presuppositions & Context
- Investigative Workflow
- Technical Possibilities
- References/Contact
- Q&A

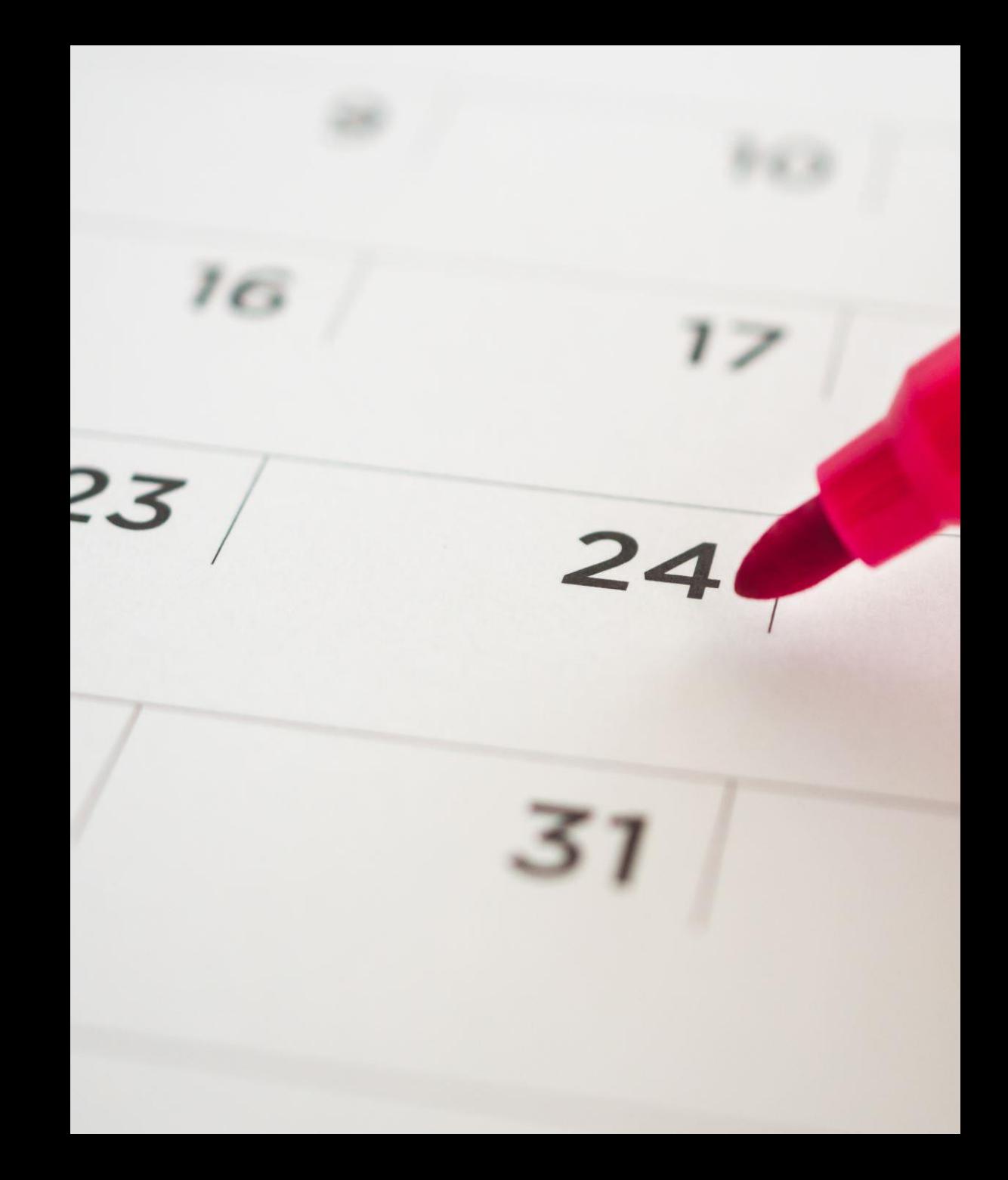

#### "*it is futile to do with more things that which can be done with fewer*" ~W Occam

#### Patterson Cake

DFIR Consultant

## Win-Mal Investigations:

- Why? = ACTIONABLE INTELLIGENCE
- When? = Alert/Event Investigations
- Where?

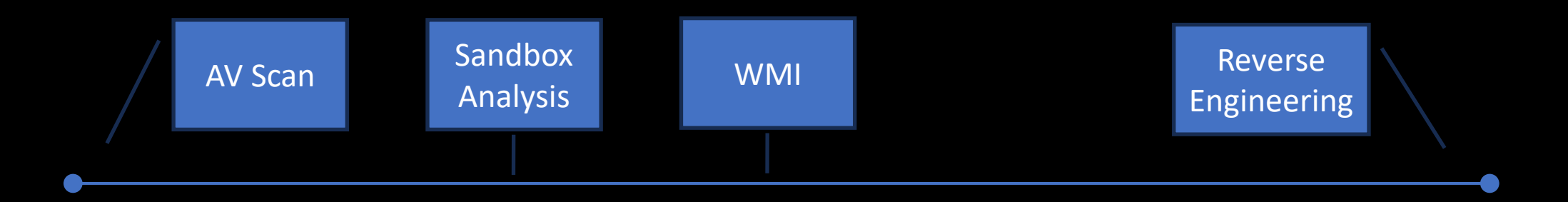

#### [...horses not zebras...]

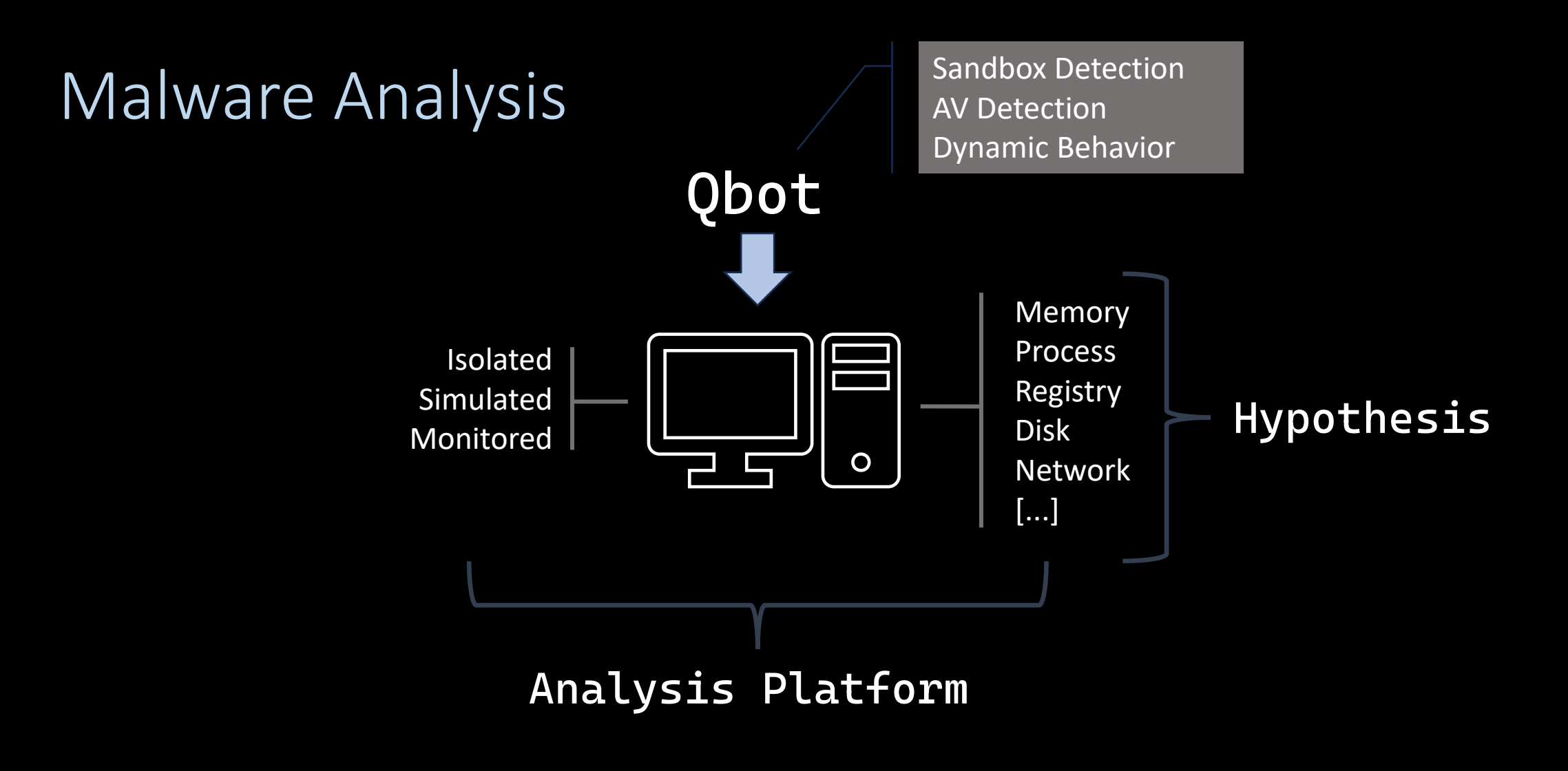

["this is not a virtual machine...no, seriously"]

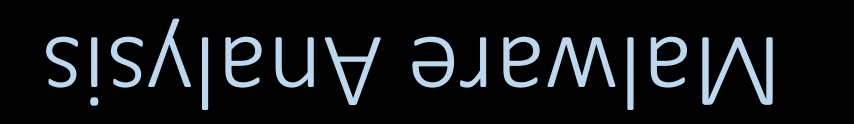

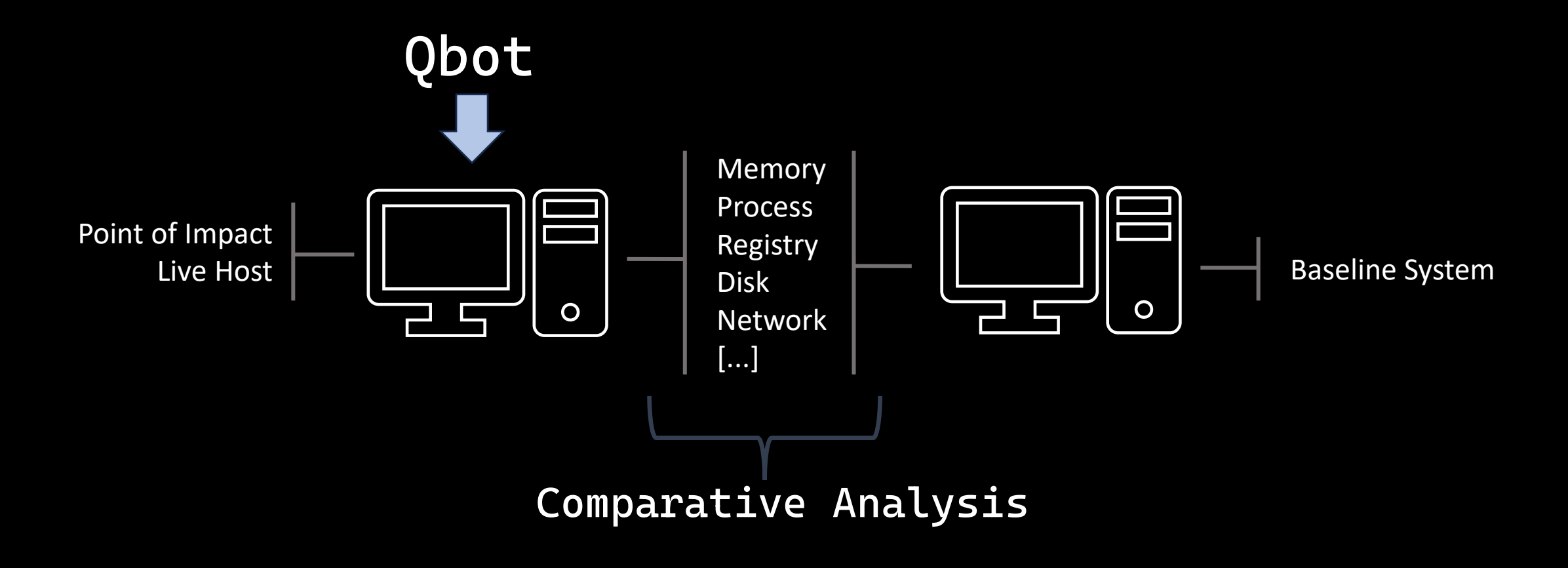

["the world, as it is, is vexing enough"]

#### Malware Commonalities

- Initial Access (point of impact)
- Actions on Objective (do something)
- Network Communications (command and control)
- Evade detection (obfuscation, LOL, etc.)
- Persistence (survive a reboot)

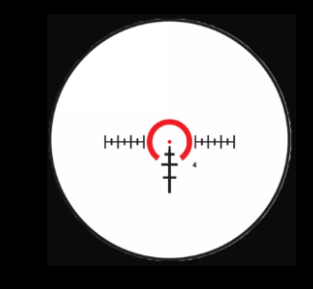

# Most Common Threats (Recent)

- Qbot
- SocGholish
- Raspberry Robin
- Gootloader
- Spongy Weasel
- Yellow Cockatoo

"*Red Canary – Intelligence Insights & Threat Intelligence Reports"*

### Malware Commonalities

- Initial Access: SEO Poisoning, Malvertising, Drive-By's • <u>File Types</u>: .zip, .rar, .iso, .vhd, .lnk, .msi
- Actions on Objective: staging & initial enumeration
	- Execution: wsript, cscript, powershell, cmd, rundll32
- Network Communications: outbound tcp/https
- Evade detection: LOLBINS, disable endpoint protections
- Persistence: scheduled tasks, registry, startup folder

[defenders must be right 100% of the time...attackers only once]

#### [memory]

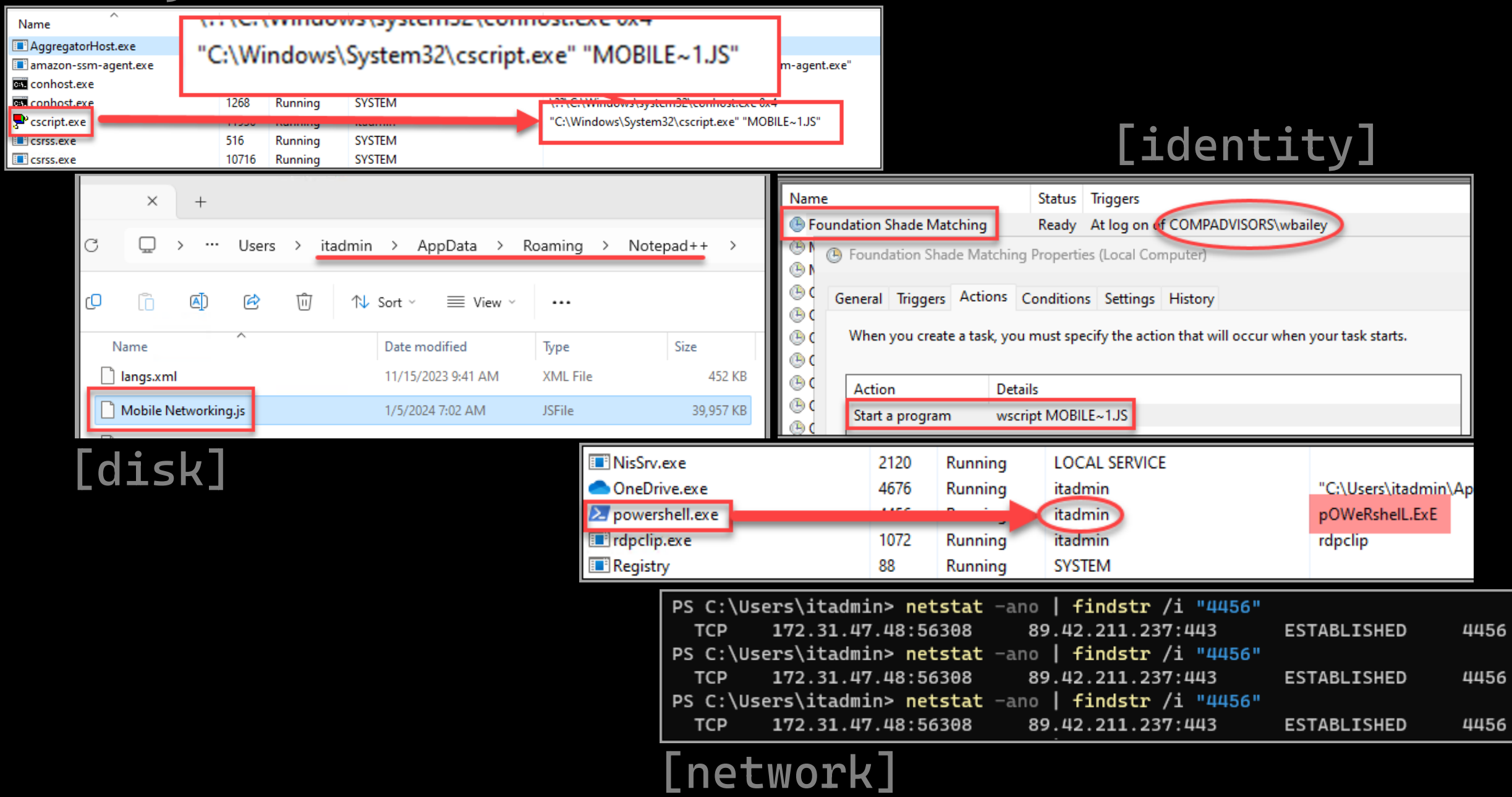

## Technical Possibilities...

- PowerShell One-Liners [EDR?]
- PowerShell One-Liners w/Excel Diff
- Velociraptor Offline [parsed] $\ast$
- Velociraptor Offline w/Excel Diff\*

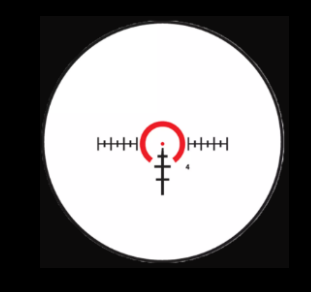

\*[small but mighty...and easy to transfer]

### Windows Malware Investigation - Artifacts

- Select Artifacts {actionable intelligence!}
	- Network Connections (netstat, dns)
	- Disk (MFT)
	- Running Processes (pslist)
	- Persistence (services, tasks, startup items)

# Network Communications (C2) [gootloader]

php") | GeT-rANdom|}cATCH{};SleeP -S 20}

```
$timespan = New-TimeSpan -Minutes 1
stimer = [diagnostics.stopwatch]:startnew()while ($timer.elapsed -lt $timespan){
$gettcpconnections = Get-NetTCPConnection | Where-Object state -ne "Bound" |
Select-Object localaddress, localport, remoteaddress, remoteport, state, owningprocess,
@{Name="process";Expression={(Get-Process -id $_.OwningProcess).ProcessName}} |`
 Export-Csv c:\users\security\Desktop\net-connect.csv -NoTypeInformation -Append
$gettcpconnections
start-sleep -seconds 3
```
# Disk ("Writeable")\*

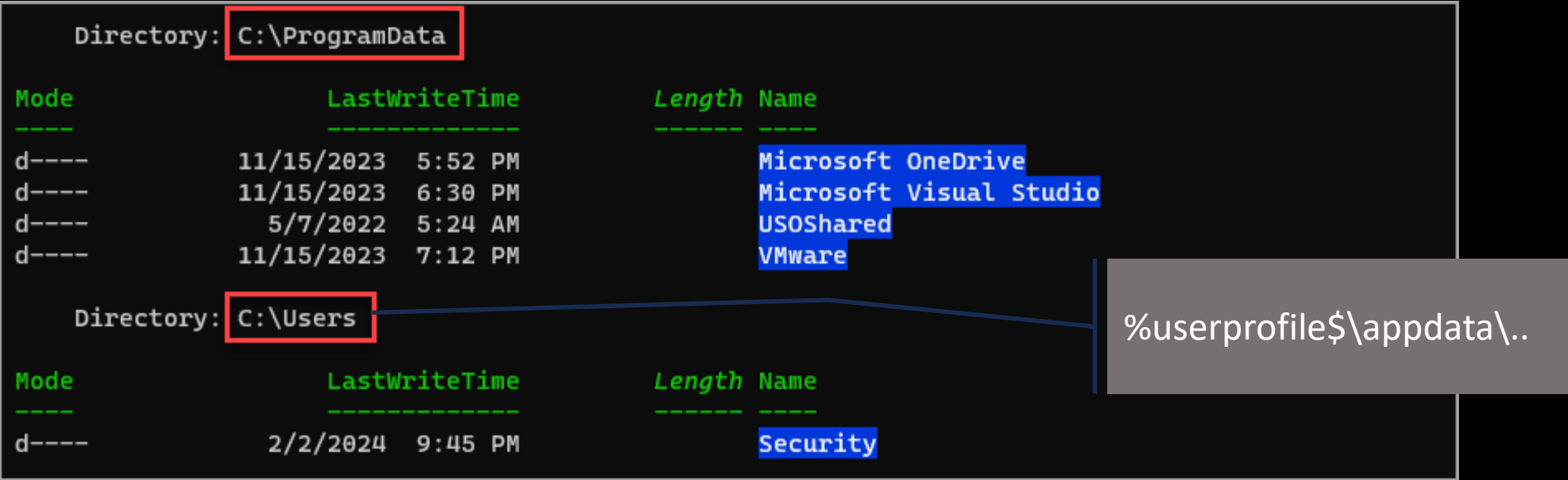

Get-ChildItem -Directory -Recurse -Depth 1 -Force C:\ -ErrorAction SilentlyContinue |` where {(get-acl \$\_.fullname).access | where {(\$\_.identityreference -eq 'rtw-win11-02022\security')` -or (\$ .identityreference -eq 'nt authority\authenticated users') -or' (\$identityreference -eq 'builtin\users') -or (\$identityreference -eq 'rtw-win11-02022\Users')) -and (\$ .filesystemrights -eq 'FullControl') -or (\$ .filesystemrights -eq 'Modify') -or (\$ .filesystemrights -eq 'Write')}}

# Running Processes (Memory)

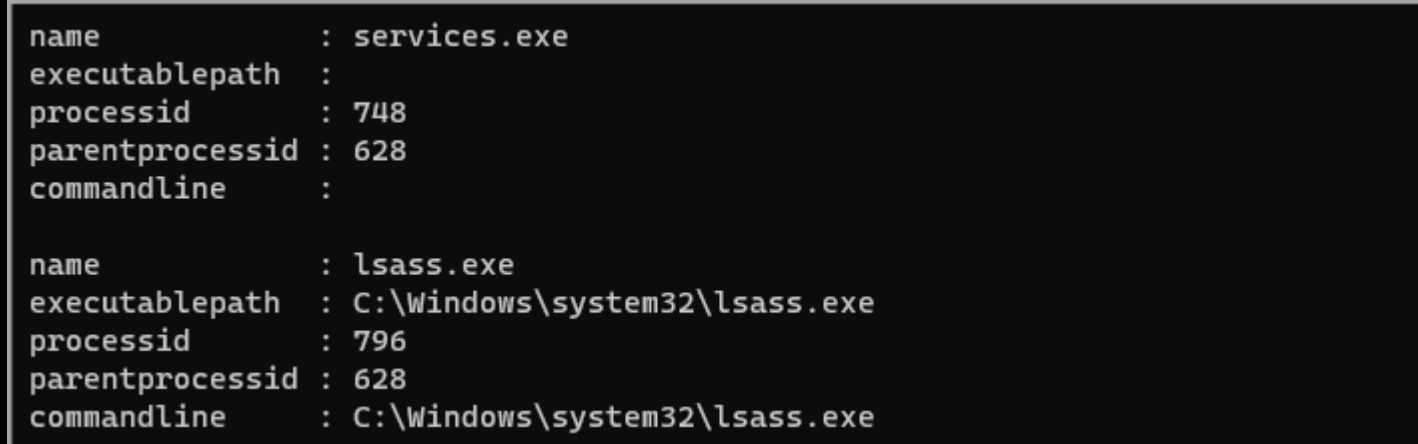

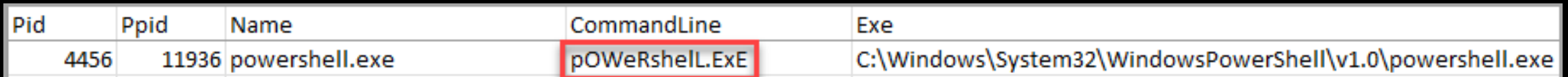

Get-Wmiobject win32\_process | select name, executablepath, processid, parentprocessid, commandline | export-csv c:\users\security\desktop\pslist.csv -NoTypeInformation

# **Services**

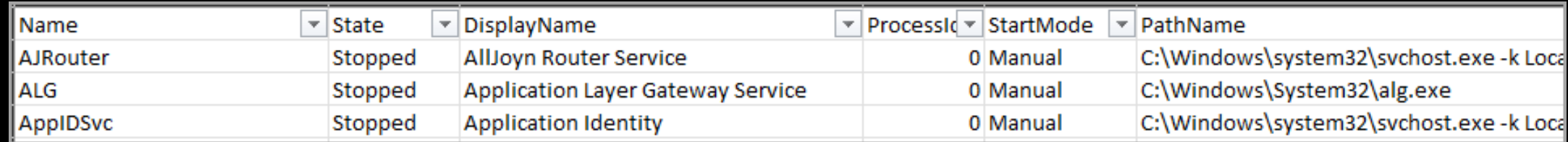

[] get-wmiobject win32\_service | select name,state,displayname,processid,startmode,pathname,startname export-csv c:\users\security\desktop\target-services.csv -NoTypeInformation

# Scheduled Tasks

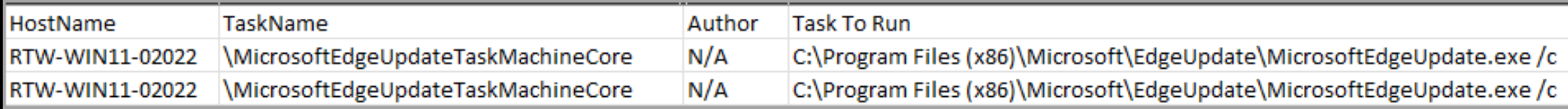

schtasks /query /V /FO csv | convertfrom-csv | where taskname -ne "TaskName" | select hostname, taskname, next run time , status, logon mode , last run time , author, task to run', start in', comment, scheduled task state', run as user' | export-csv c:\users\security\desktop\baseline-tasks.csv T-NoTypeInformation

# Running Processes [DIFF]

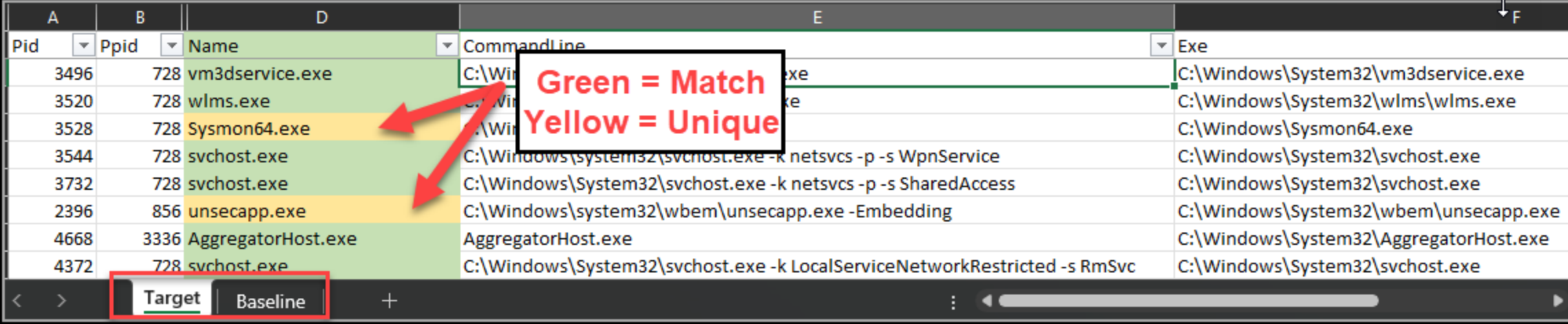

Conditional Formatting Rules Manager

# I

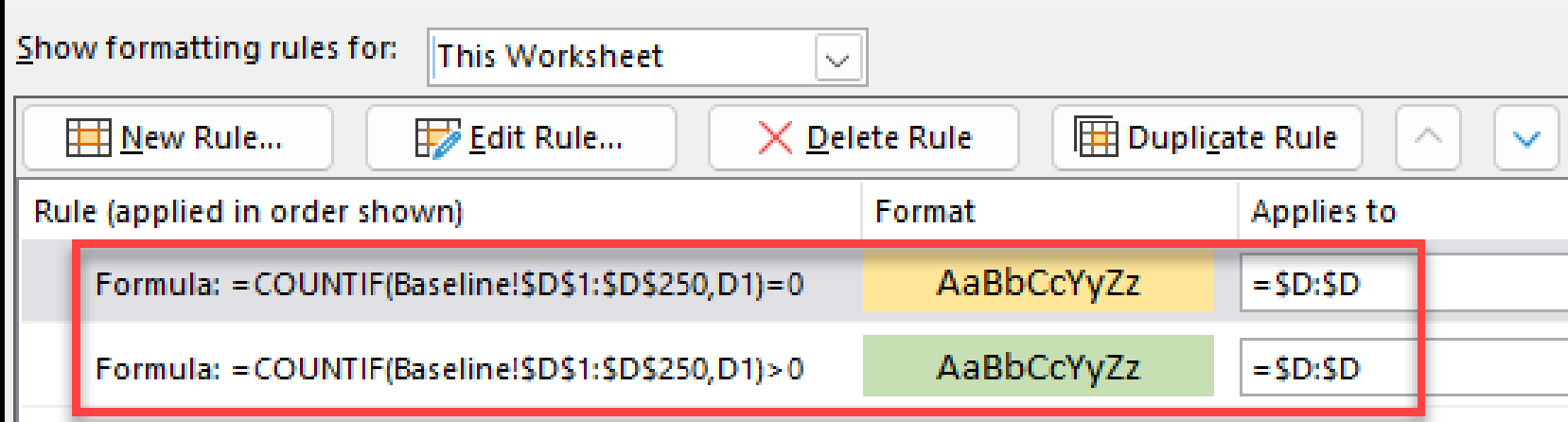

### Windows Malware Investigation - Artifacts

- Select Artifacts {actionable intelligence!}
	- Network Connections (netstat, dns)
	- Disk (MFT)
	- Running Processes (pslist)
	- Persistence (services, tasks, startup items)

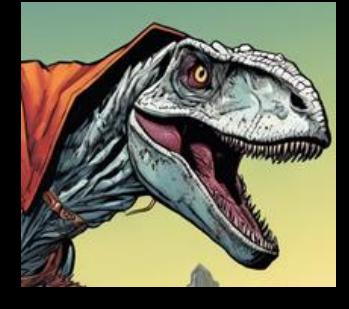

## Windows Malware Investigation Collection

- Velociraptor Offline Collector
	- Artifacts
		- KAPE [MFT, AV Logs, PowerShell Console/Transcripts]
		- Netstat Enriched
		- DNS Cache
		- Services
		- TaskScheduler (w/upload)
		- StartupItems
		- PSList

[See<https://github.com/secure-cake/win-mal-investigations>]

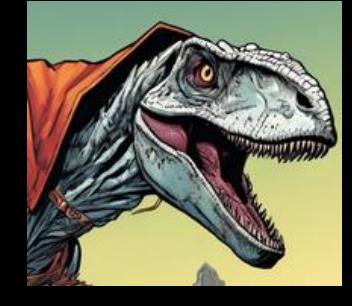

## Win-Mal Investigation - WORKFLOW

- Create "win-mal" Velociraptor Collector\*
- Distribute/execute "win-mal" collector on "baseline" system\*
- Distribute/execute "win-mal" collector on "target" system
- Stage "win-mal" data on analysis system
- Run "WinMal\_Target\_Baseline\_Excel.ps1" script
- Open Excel combined workbook
- Create Excel "automations"\*
- Review "unique" artifacts from "target" system

[See<https://github.com/secure-cake/win-mal-investigations>]

## Sandbox Analysis #1 [FINDINGS]

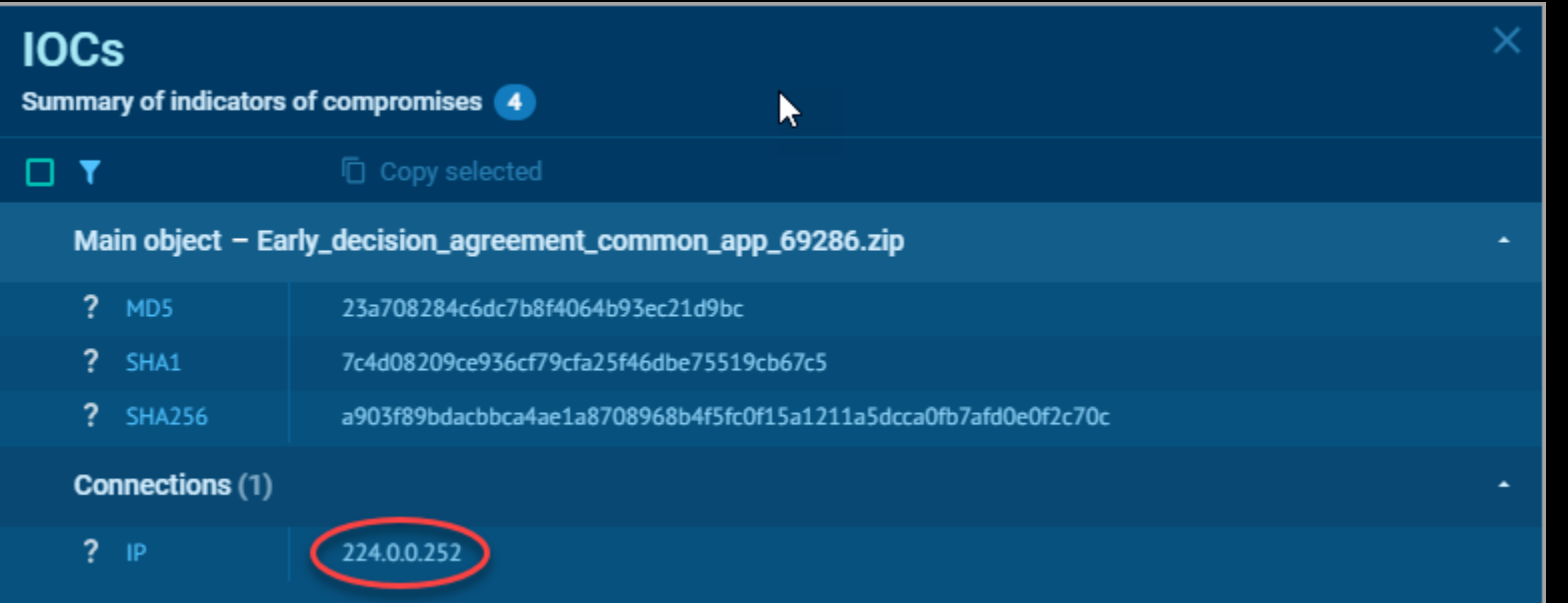

$$
\sum_{\text{start}} \frac{\text{start}}{\text{up}} \cdot \prod_{\text{no specs}} \text{winrar.exe}
$$

#### [224.0.0.252?]

# Sandbox Analysis #2 [FINDINGS]

Last update: 02/13/2024 14:39:20 (UTC) Huorong  $\checkmark$ Bitdefender  $\checkmark$  $\checkmark$ Avira Zillya!  $\checkmark$ X Troj/DrodZp-CL Vir.IT eXplorer  $\checkmark$ Sophos K7 VirusBlokAda  $\checkmark$  $\checkmark$ McAfee  $\checkmark$ **NETGATE**  $\checkmark$ **TACHYON**  $\checkmark$ Varist  $\checkmark$ Kaspersky  $\checkmark$ Antiy  $\checkmark$  $\checkmark$  $\checkmark$ AhnLab Lionic Webroot SMD  $\checkmark$  $\checkmark$ Emsisoft **NANOAV**  $\checkmark$ RocketCyber  $\checkmark$  $\checkmark$ **ESET** Comodo  $\checkmark$  $\checkmark$  $\checkmark$ ClamAV Cylance

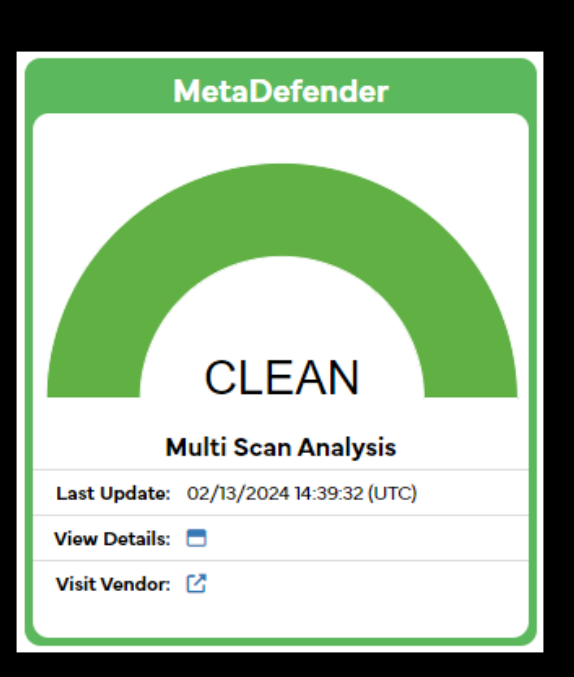

#### Indicators = encoded JavaScript

["malicious"]

## Win-Mal Investigations [FINDINGS]

- Netstat: x1 IP [suspicious]
- Pslist: x1 process [malicious]
- Services: x0
- Startup: x0
- Tasks: x1 task [malicious]
- DNS: x4 A Record [malicious/suspicious]

#### $x7$  IOC's - "malware is not magic" ~Cake

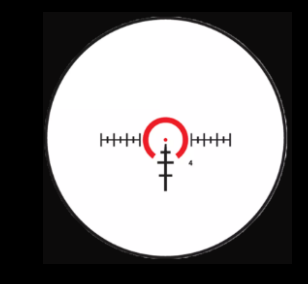

## WinMal Technical Possibilities...

- Collect:
	- PowerShell
	- EDR
	- Velociraptor
	- Other...
- Parse (Process):
	- Excel (Automate)
	- OpenOffice Calc
- Reduce/Refine:
	- Diff w/baseline (Excel)

[See<https://github.com/secure-cake/win-mal-investigations>]

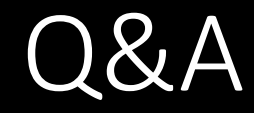

#### Patterson Cake

@SecureCake

github.com/secure-cake

patterson@blackhillsinfosec.com

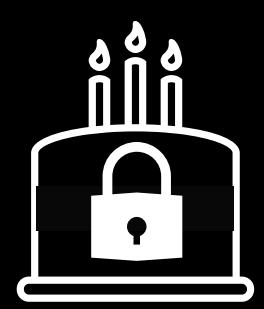

# Thank you!

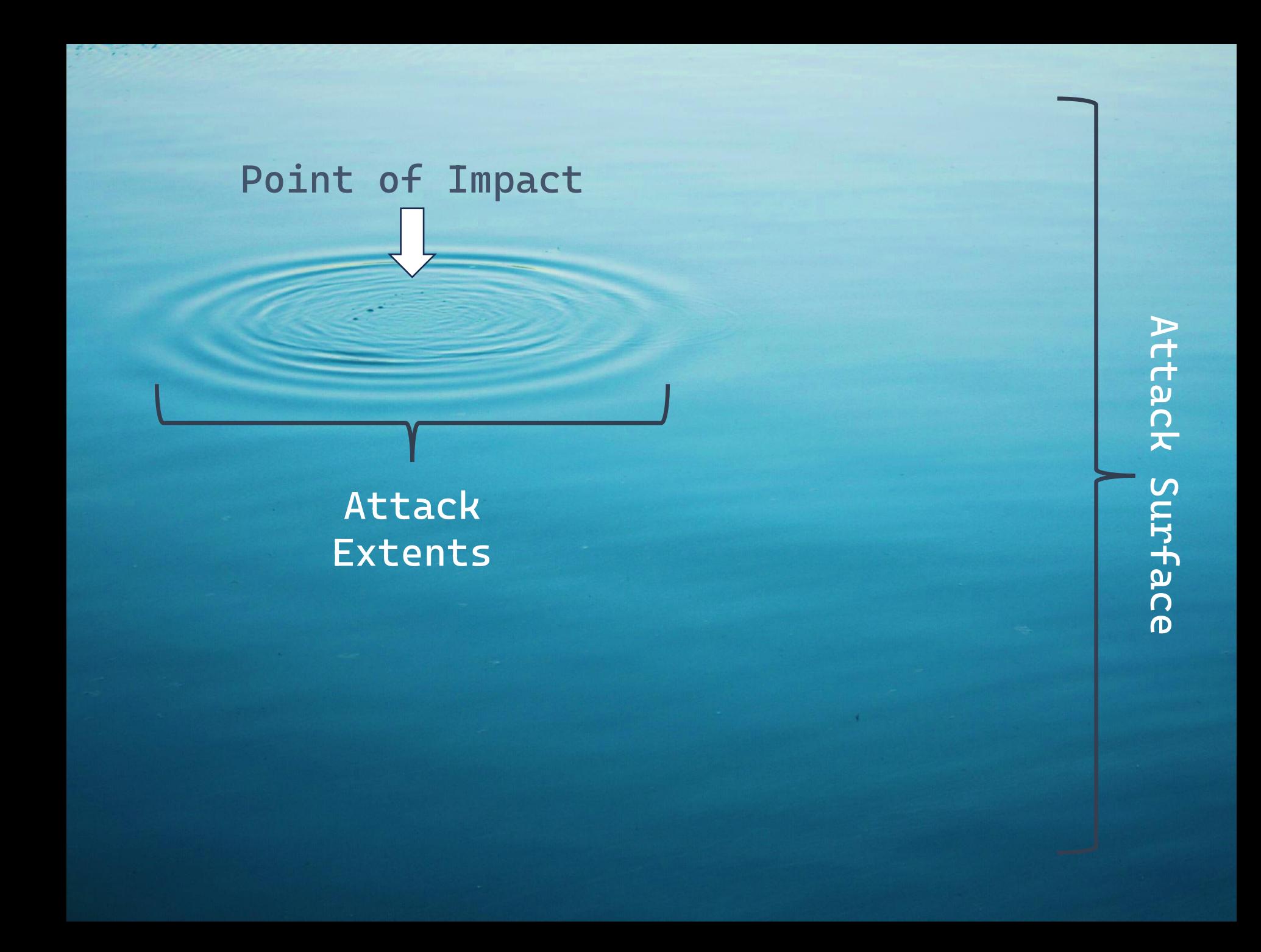

Detection  $\rightarrow$  Analysis  $\rightarrow$  Containment  $\rightarrow$  Eradication  $\rightarrow$  Recovery

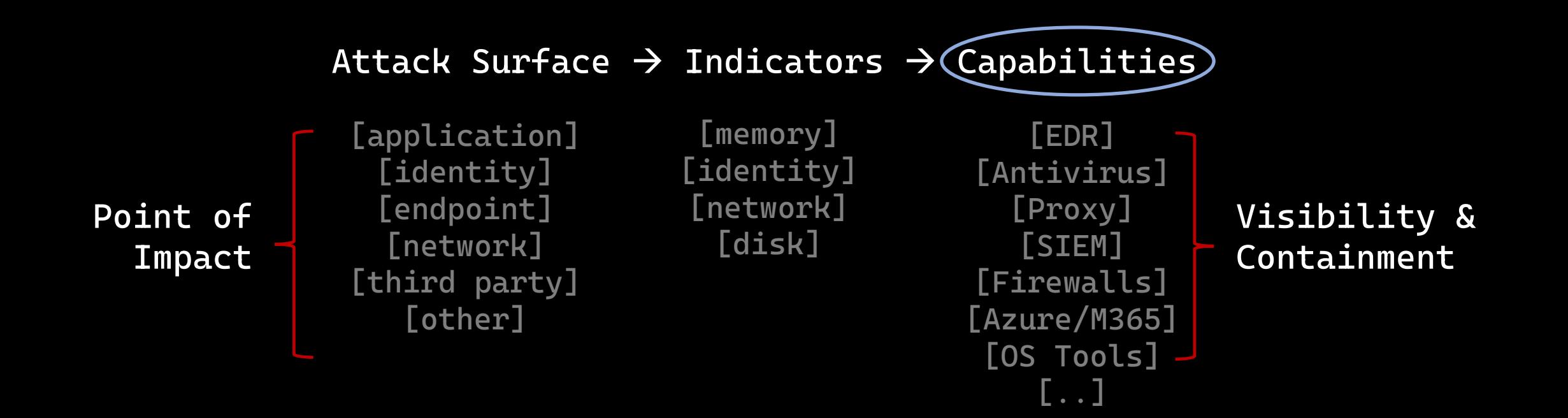

[frameworks: broadly-applicable guidelines upon which to build something useful]